## **<Brief:Brief1>**

Dies ist Brief1. Dies ist Brief1. Dies ist Brief1. Dies ist Brief1. Dies ist Brief1. Dies ist Brief1. Dies ist Brief1. Dies ist Brief1. Dies ist Brief1. Dies ist Brief1. Dies ist Brief1. Dies ist Brief1. Dies ist Brief1. Dies

ist Brief1. Dies  $\parallel$  Dies ist ein einfaches Textfeld. Dies ist ein  $\parallel$  Brief1. Dies ist Brief1. Dies ist Brief1. Dies ist Brief1. | einfaches Textfeld. Dies ist ein einfaches | es ist Brief1. Dies ist Brief1. Dies ist | Brief1. Dies ist Brief1. Dies ist Brief1. Dies ist Brief1. Dies ist Brief1. Dies ist Brief1. Dies ist Brief1. Dies ist Brief1. Dies ist Brief1. Dies ist Brief1. Dies ist Brief1. Dies ist Brief1. Dies ist Brief1. Dies ist Brief1. Textfeld. Dies ist ein einfaches Textfeld. Dies ist ein einfaches Textfeld.

Dies ist Brief1. Dies ist Brief1. Dies ist Brief1. Dies ist Brief1. Dies ist Brief1. Dies ist Brief1. Dies ist

Brief1. Dies ist Brief1. Dies ist Brief1. Dies ist Brief1. Dies ist Brief1. Dies ist Brief1. Dies ist Brief1. Dies ist Brief1. Dies ist Brief1. Dies ist Brief1. Dies ist Brief1. Dies ist Brief1. Dies ist Brief1. Dies ist Brief1.

Hier kommt noch ein schönes Bild:

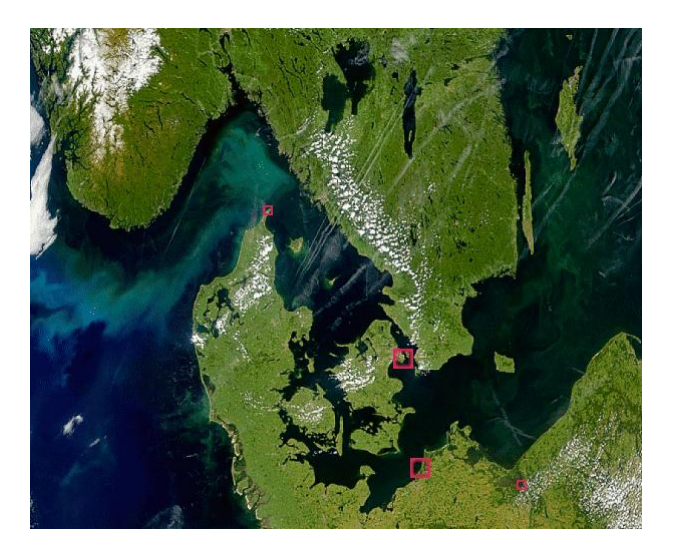

Hier ist das Bild zu Ende.

**</Brief:Brief1>**